## *VGP353 – Week 3*

- ⇨ Agenda:
	- Quiz #1
	- More shadow maps:
		- Fixing some aliasing w/percentage closer filtering (PCF)
		- *Plausible* soft shadows w/percentage closer soft shadows (PCSS)

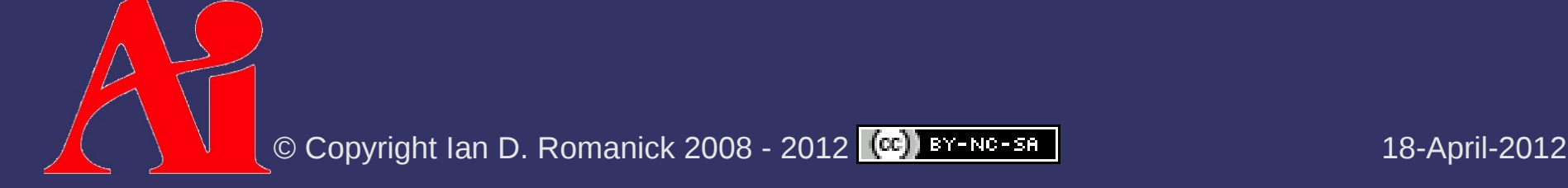

- $\Diamond$  Shadow test samples shadow map once per fragment
	- Results in two possible light levels: fully lit or fully shadowed

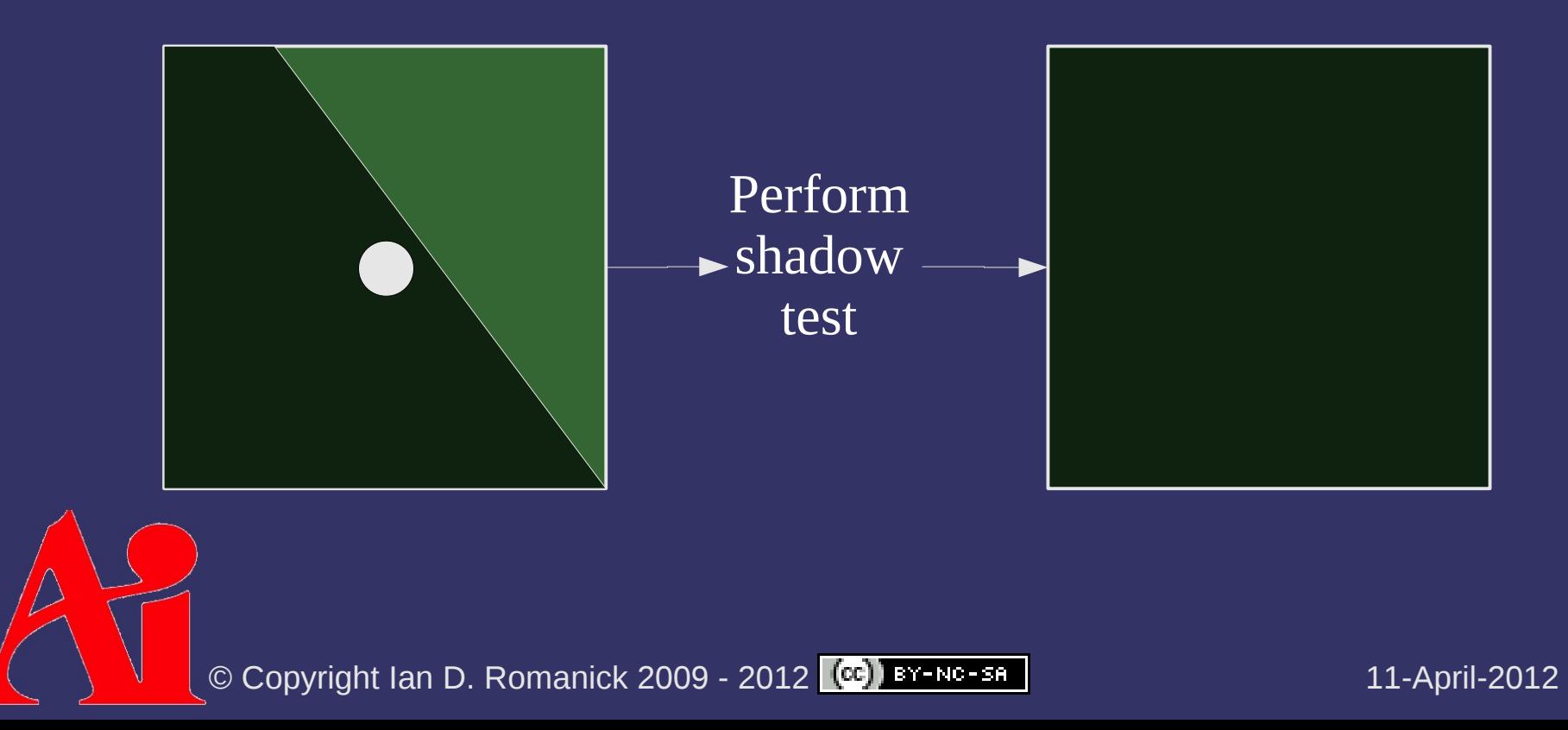

- ⇨ Percentage closer filtering (PCF) reads multiple samples, performs one test per sample, averages test results
	- Results in *n*+1 possible light levels, where *n* is the number of samples

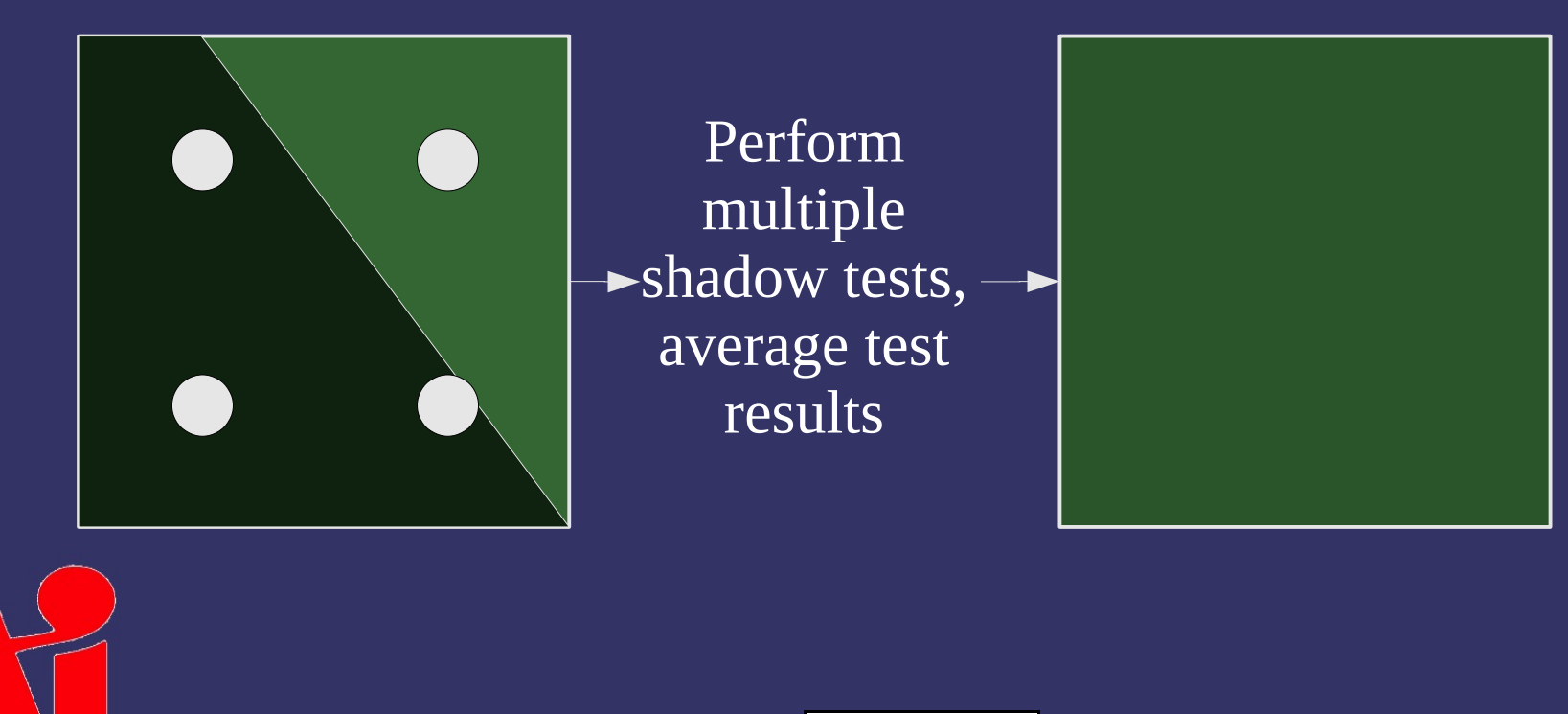

### ⇨ Straight forward implementation in GLSL:

```
uniform vec2 bias;
uniform sampler2DShadow map;
void main()
    vec3 proj = coord.xyz / coord.w;vec3 p0 = proj - vec3((0.5 * bias.xy), 0.0);float s = texture(map, p(0);
    s += texture(map, p0 + vec3(bias.x, 0.0, 0.0));s += texture(map, p0 + \text{vec}3(0.0, \text{bias.y}, 0.0));
    s += texture(map, p0 + vec3(bias.x, bias.y, 0.0));
    shadow /= 4.0;
```

```
⇨ More concise in GLSL 1.30:
```

```
#version 130
uniform sampler2DShadow map;
void main()
    float s = textureProj(map, coord);
        s += textureProjOffset(map, coord, vec2(0, 1));
    s += textureProjOffset(map, coord, vec2(1, 0));
    s += textureProjOffset(map, coord, vec2(1, 1));
    shadow /= 4.0;
```
#### $\Diamond$  Even better with GL ARB texture gather

 $-$  But you have to open-code the shadow comparison #version 130 #extension GL\_ARB\_texture\_gather: require

```
uniform sampler2D map;
void main()
    vec4 depth = textureGather(map, coord);
    vec4 s = vec4 (lessThan(vec4(ql_FraqDepth), depth);
    shadow = dot(s, vec(0.25));
```
## *Percentage Closer Filtering*

### $\Diamond$  The good news:

- Improves quality
- Larger filter kernels can be used to enable soft shadows
- $-$  Some hardware can do 2x2 PCF nearly for free
	- Just enable GL\_LINEAR filter on NVIDIA or Intel hardware

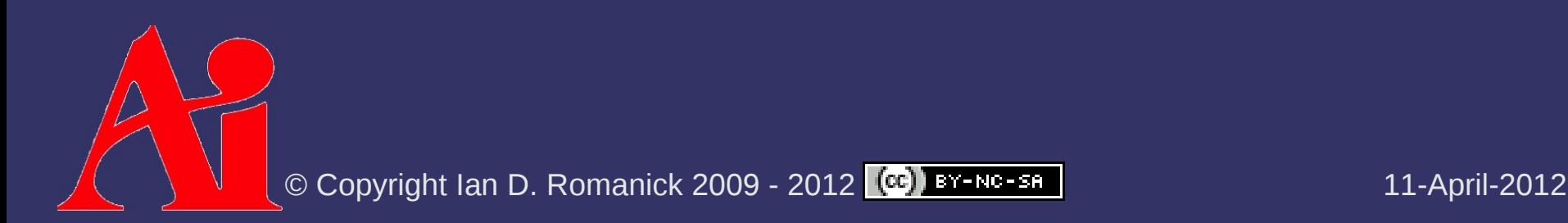

## *Percentage Closer Filtering*

### ⇨ The good news:

- Improves quality
- Larger filter kernels can be used to enable soft shadows
- $-$  Some hardware can do 2x2 PCF nearly for free
	- Just enable GL\_LINEAR filter on NVIDIA or Intel hardware

#### $\diamond$  The bad news:

- Larger filter kernels are expensive
- Grid-based sampling has artifacts

# *Grid-Based Sampling*

 $\Diamond$  Grid-based sampling artifacts have regular shape and are easily noticed by the eye

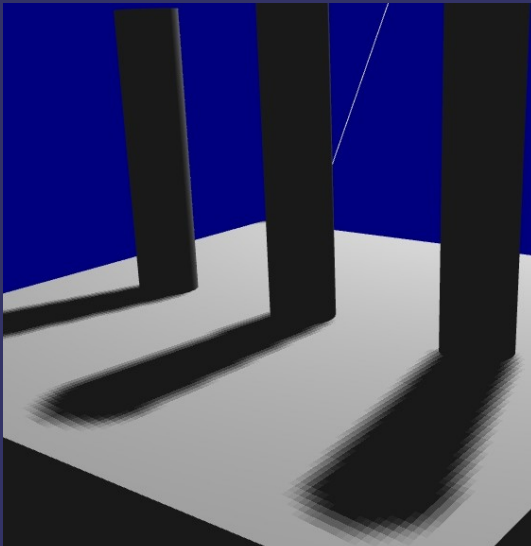

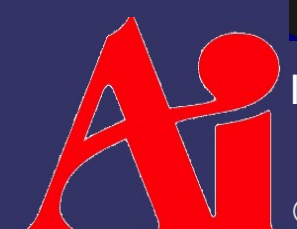

Images from [http://ati.amd.com/developer/SIGGRAPH05/ShadingCourse\\_ATI.pdf](http://ati.amd.com/developer/SIGGRAPH05/ShadingCourse_ATI.pdf)

 $\odot$  Copyright Ian D. Romanick 2009 - 2012  $\odot$  BY-NC-SR  $\overline{\phantom{a}}$  11-April-2012

# *Grid-Based Sampling*

- $\Diamond$  Grid-based sampling artifacts have regular shape and are easily noticed by the eye
- ⇨ Irregular sample patterns are more easily accepted by the eye
	- Can even use fewer samples in the same size area

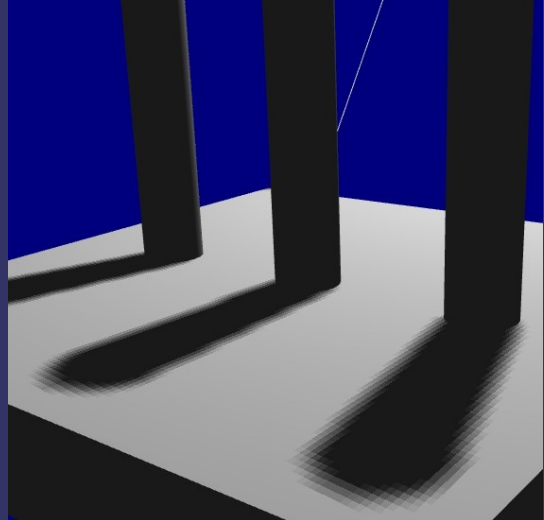

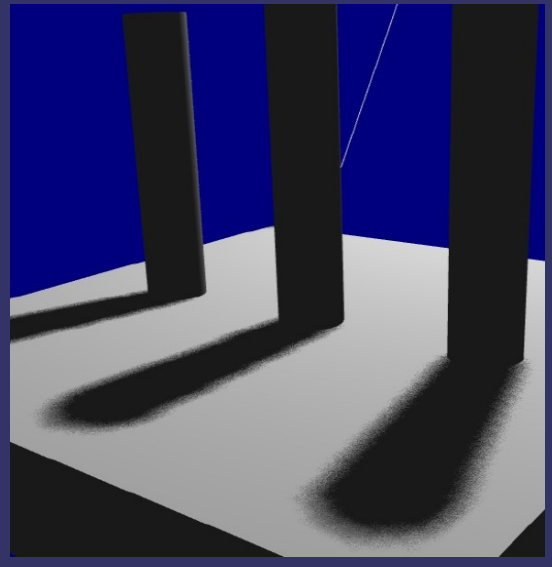

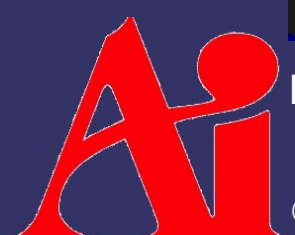

Images from [http://ati.amd.com/developer/SIGGRAPH05/ShadingCourse\\_ATI.pdf](http://ati.amd.com/developer/SIGGRAPH05/ShadingCourse_ATI.pdf)

 $\odot$  Copyright Ian D. Romanick 2009 - 2012  $\odot$  BY-NC-SR  $\overline{\phantom{a}}$  11-April-2012

**▷ Select filter area** 

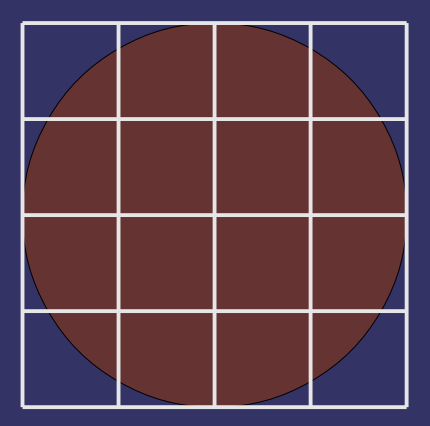

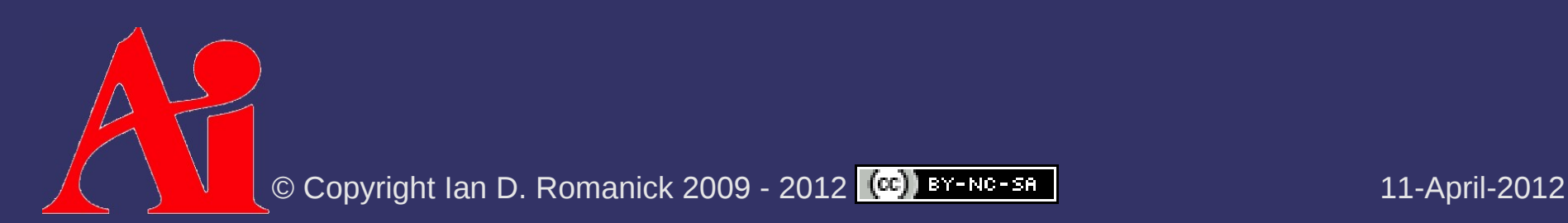

**↓ Select filter area** 

#### $\Diamond$  Select random sample locations within area

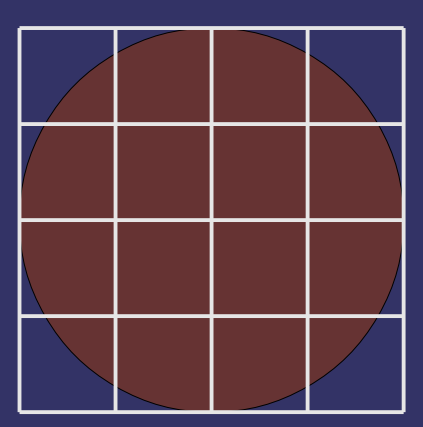

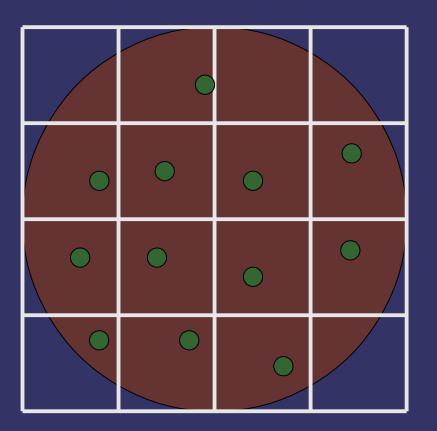

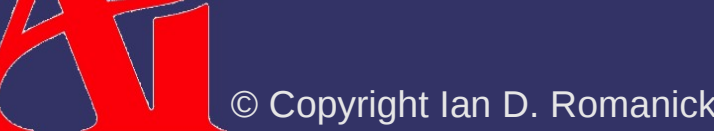

 $\circledcirc$  Copyright Ian D. Romanick 2009 - 2012  $\circledcirc$  BY-NC-SB

**↓ Select filter area** 

### **♦ Select random sample locations** within area

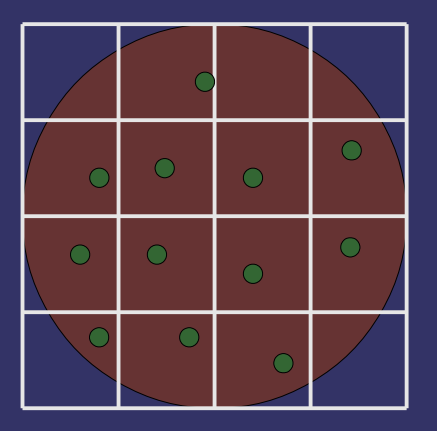

⇨ Randomly rotate sample locations Rotation based on screen location

© Copyright Ian D. Romanick 2009 - 2012  $\left[\frac{\text{cc}}{\text{c}}\right]$  BY-NC-58

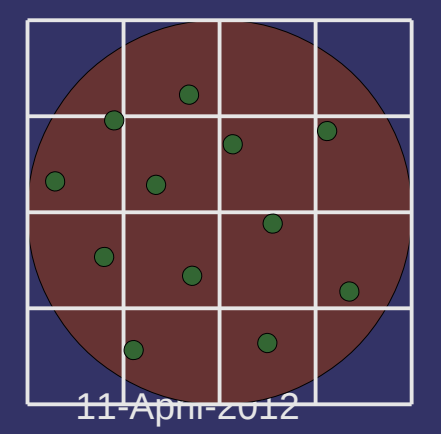

```
uniform vec2 sample locations[12];
uniform mat2x2 sample_rotations[7];
float pcf_shadow_filter(sampler2DShadow map, vec4 coord)
        // Select rotation matrix based on pixel location
    int k = int(mod(ql_FragPosition.x + ql_FragPosition.y, 7.0));vec3 proj = coord.xyz / coord.w;float sum = 0.0;
    for (int i = 0; i < sample_locations.length(); i++) {
         vec2 offset = sample_rotations[k] * sample_locations[i]
         sum += texture(map, proj + vec3(offset, 0.0));
        return sum / float(sample_locations.length());
```
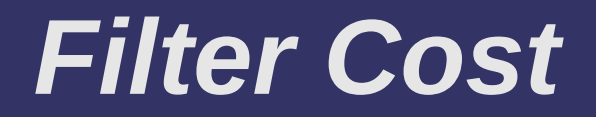

 $\div$  12 or 16 samples per fragment is expensive

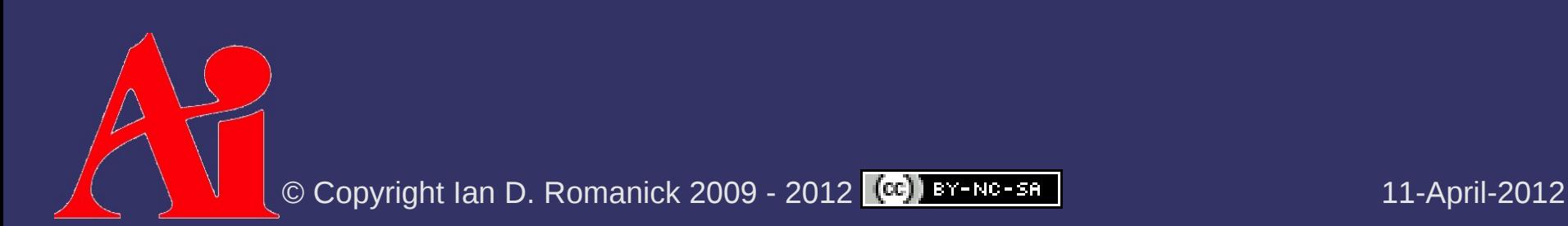

# *Filter Cost*

 $\lozenge$  12 or 16 samples per fragment is expensive

- $-$  In most of the final image, expensive sampling is unnecessary
- Nyquist–Shannon sampling theorem tells us that areas with only low-frequency information need fewer samples than areas with high-frequency information

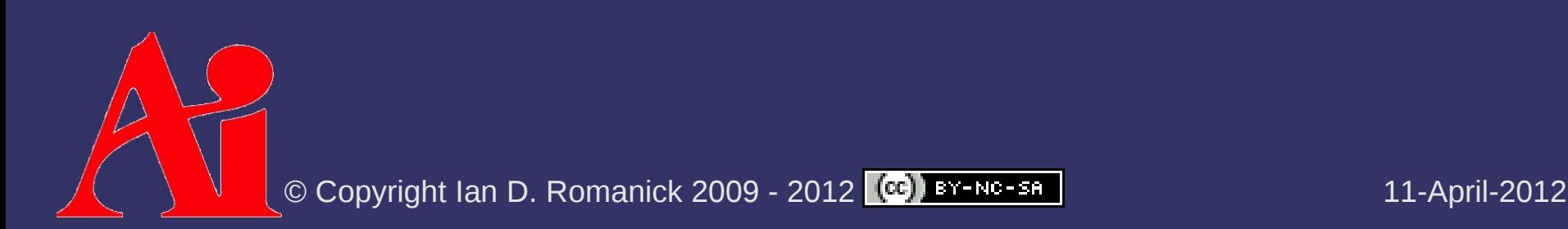

# *Filter Cost*

 $\lozenge$  12 or 16 samples per fragment is expensive

- $-$  In most of the final image, expensive sampling is unnecessary
- Nyquist–Shannon sampling theorem tells us that areas with only low-frequency information need fewer samples than areas with high-frequency information
	- The only high-frequency information is near the shadow boundaries!

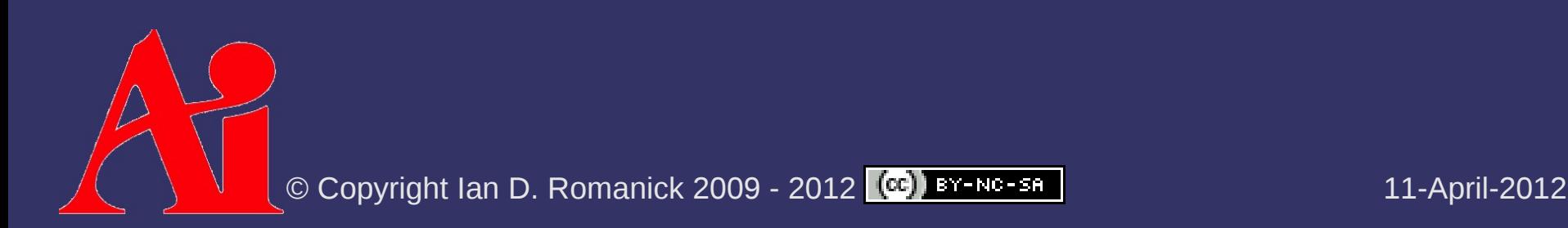

# *Shadow Boundary Map*

- $\Leftrightarrow$  Find boundaries in shadow map using edge detection filter
	- $-$  The edges in the map are the regions where the expensive filter should be applied
- $\Diamond$  Blur edge map using a blur kernel equal in size to the shadow map sample filter
	- $-$  This increases the area where the expensive filter will be applied and ensures that it will be applied everywhere that it needs to be

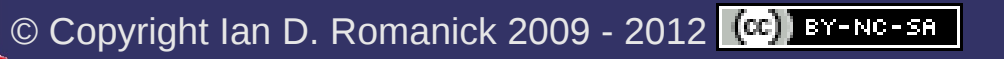

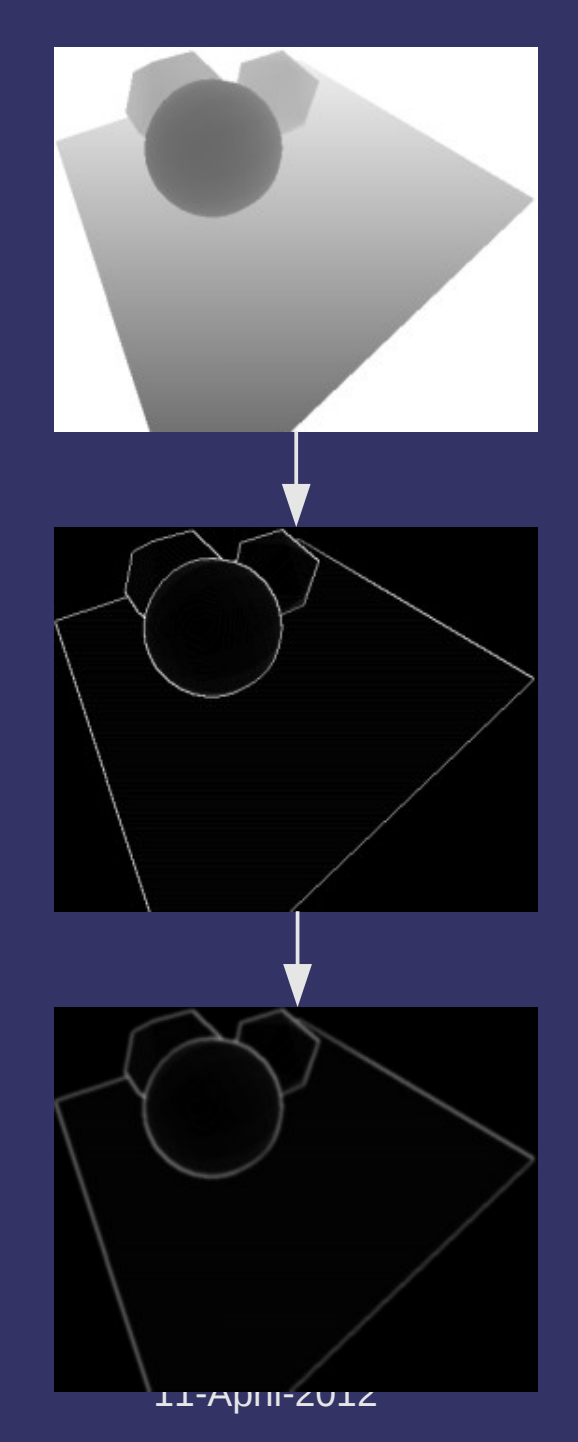

# *Shadow Boundary Map*

 $\Diamond$  Use the shadow boundary map to determine whether to use one or many shadow samples

```
if (textureProj(boundary_map, proj) > 0.0)
        shadow = pcf_shadow_filter(shadow_map, proj);
else
```
shadow = textureProj(shadow\_map, proj)

- On hardware that support dynamic flow control, this can be a *big* win
	- DFC is a required part of DX 9.0c Shader Model 3.0
		- Geforce6 and later
		- Radeon X1xxx (R500) and later
			- Intel GMA X3000 (G965) and later

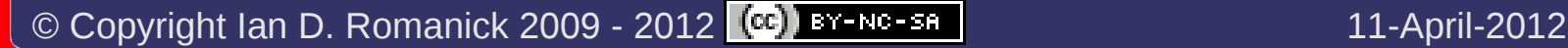

### *References*

Sander, P. and Isidoro, J. *Explicit Early-Z Culling and Dynamic Flow Control on Graphics Hardware*. ATI Corporation, 2005, accessed 20 April 2008; available from <http://ati.amd.com/developer/techpapers.html>

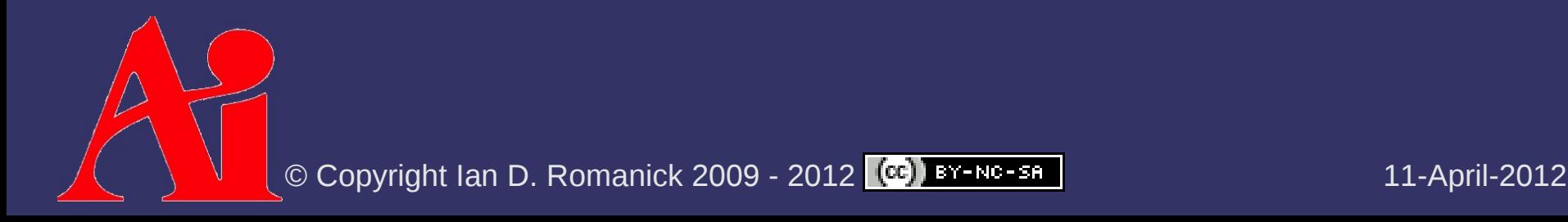

- $\Leftrightarrow$  Real lights have area
	- $\overline{\phantom{a}}$  Since the light has area, there are regions where only a portion of the light is occluded...this is the penumbra

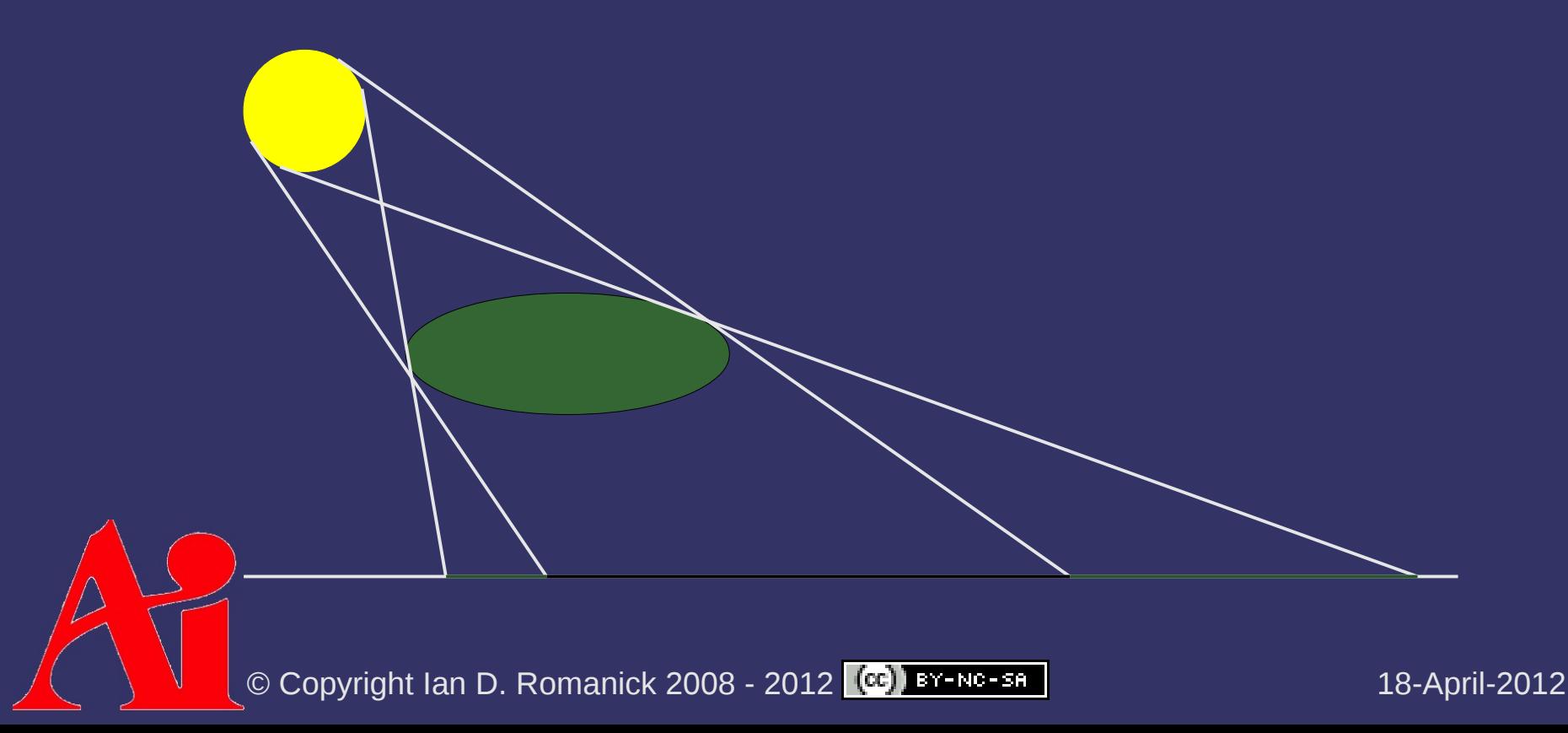

- $\Diamond$  Real lights have area
	- $-$  Since the light has area, there are regions where only a portion of the light is occluded...this is the penumbra
	- Shadow maps represent part of the penumbra as umbra and part as unoccluded

- $\Diamond$  Size of penumbra region varies with:
	- Size of light
	- Distance between occluder and light
	- Distance between occluder and receiver

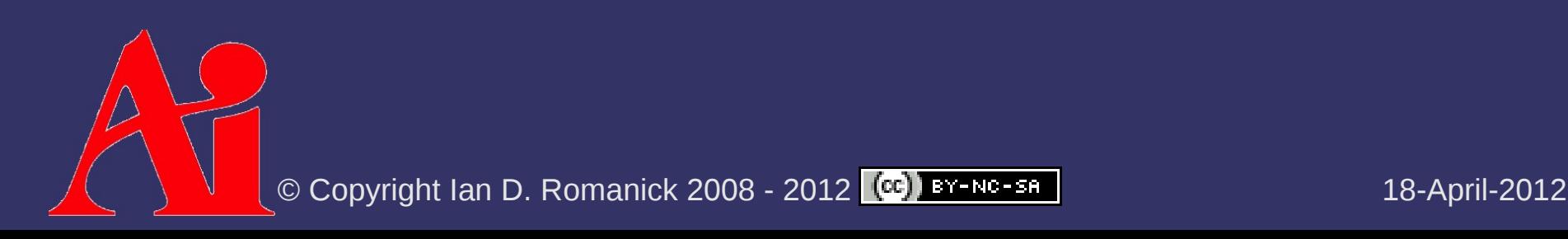

- $\Diamond$  Size of penumbra region varies with:
	- Size of light
	- Distance between occluder and light
	- Distance between occluder and receiver
- ⇨ Using this information to perform *correct* light visibility calculations is hard
	- Make some simplifying assumptions!
	- Assume that all occluders, receivers, and lights are both flat and parallel to each other

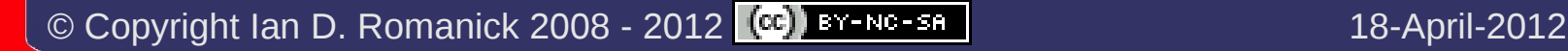

#### $\Diamond$  Estimate penumbra size using:

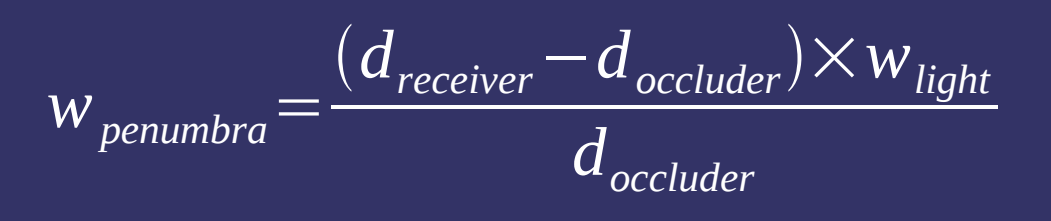

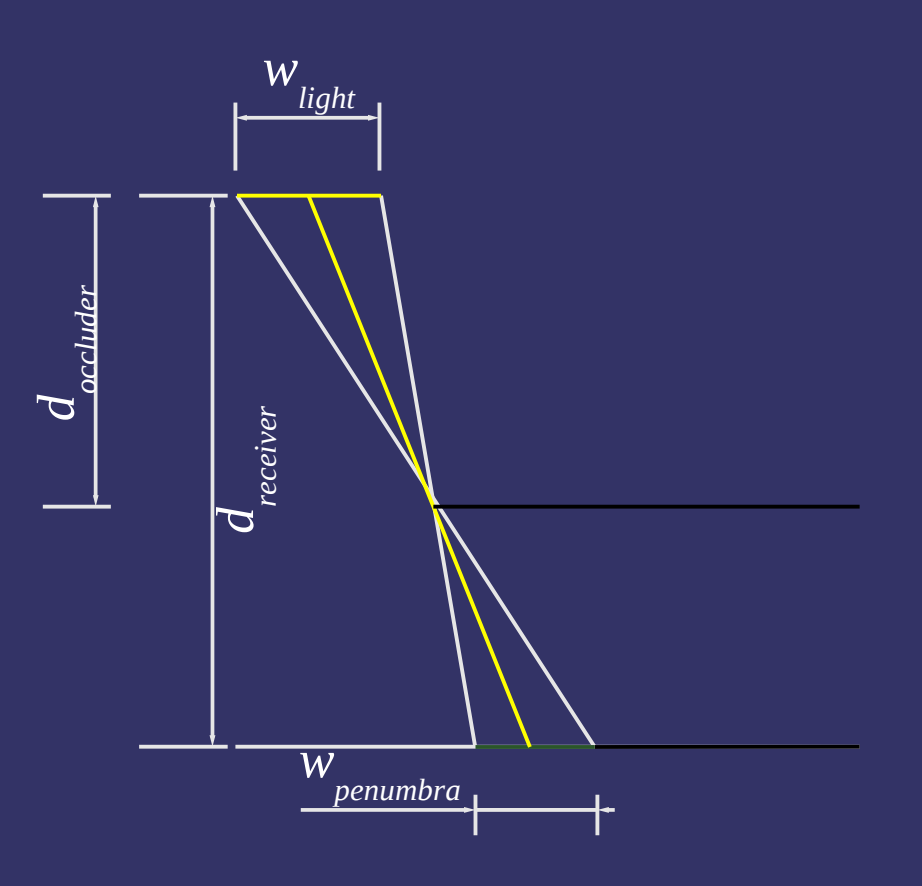

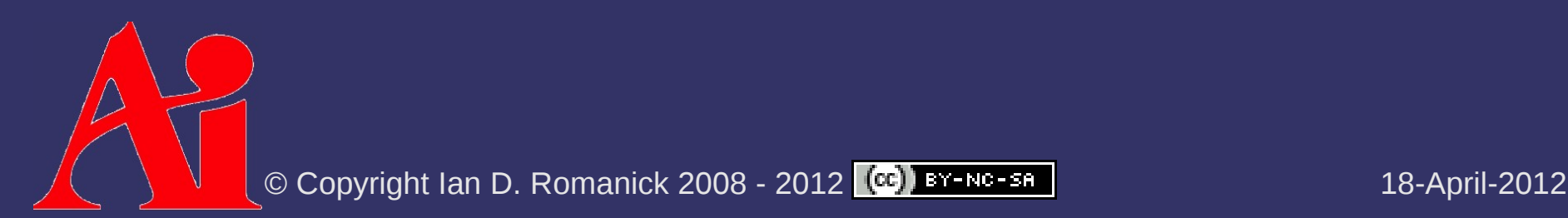

#### $\Diamond$  Estimate penumbra size using:

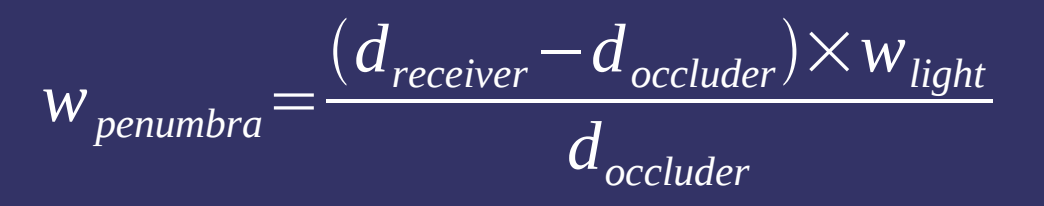

 $\Leftrightarrow$  How do we determine *d occluder* ?

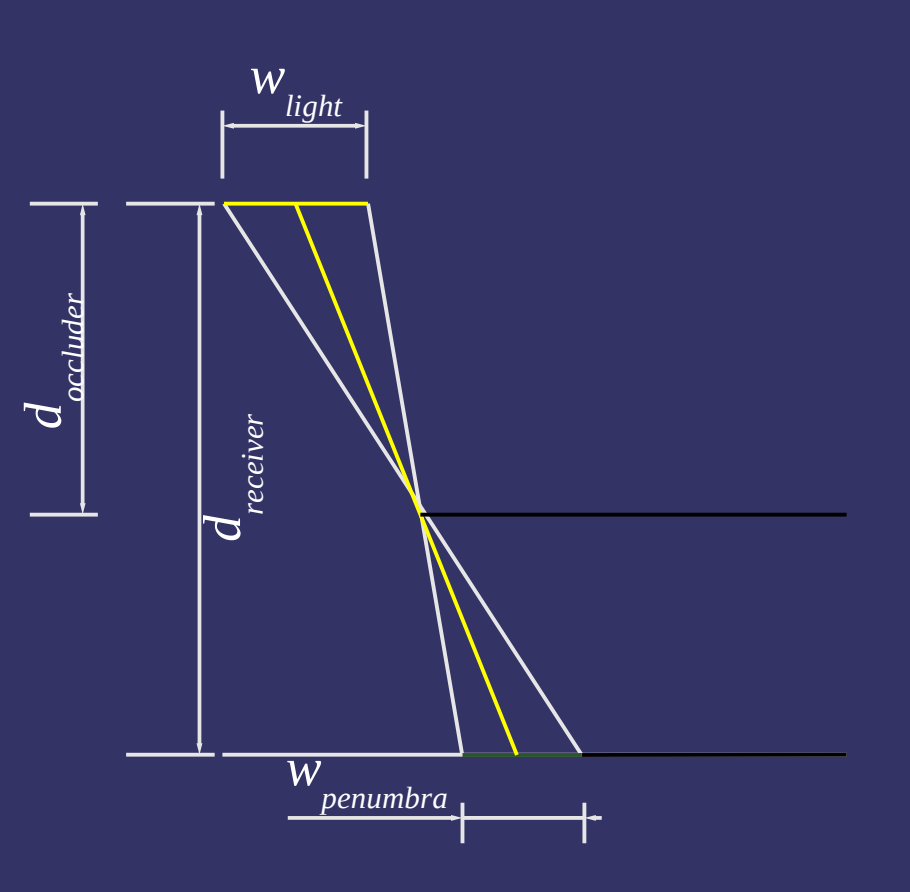

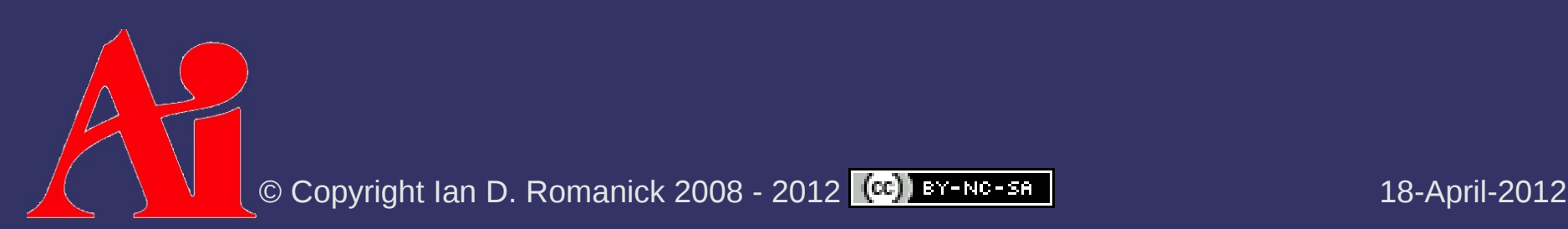

#### $\Diamond$  Estimate penumbra size using:

$$
w_{\text{penumbra}} = \frac{(d_{\text{receiver}} - d_{\text{occluster}}) \times w_{\text{light}}}{d_{\text{occluster}}}
$$

- $\Diamond$  How do we determine *d occluder* ?
	- Search the shadow map for possible occluders

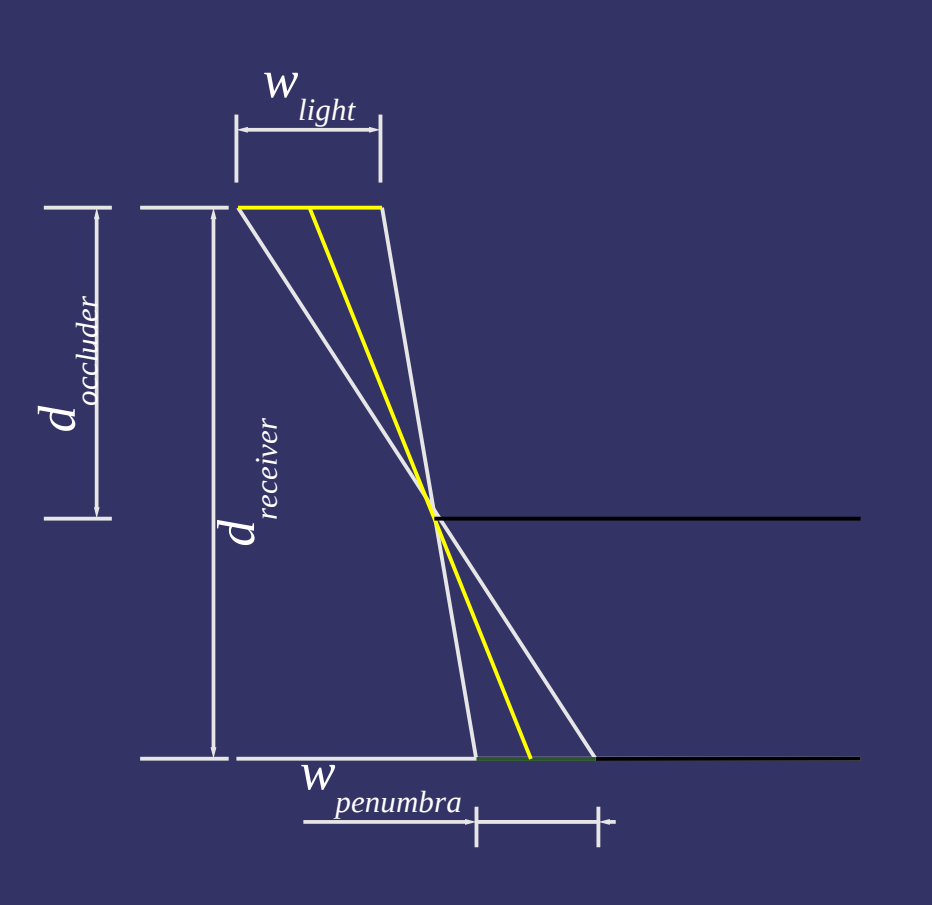

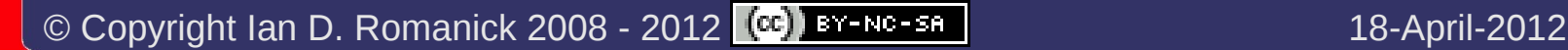

- $\Diamond$  Examine a region around the point in the shadow map
	- Select region size based on light size and rendering budget
	- Sample values and *average* all depths less than the current fragment
		- Very similar to percentage closer filter (PCF)
- ⇨ Use resulting average as *d occluder*

 *w penumbra* is the width of the PCF filter area

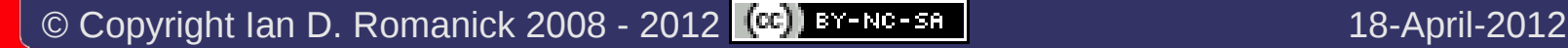

### ⇨ Demo

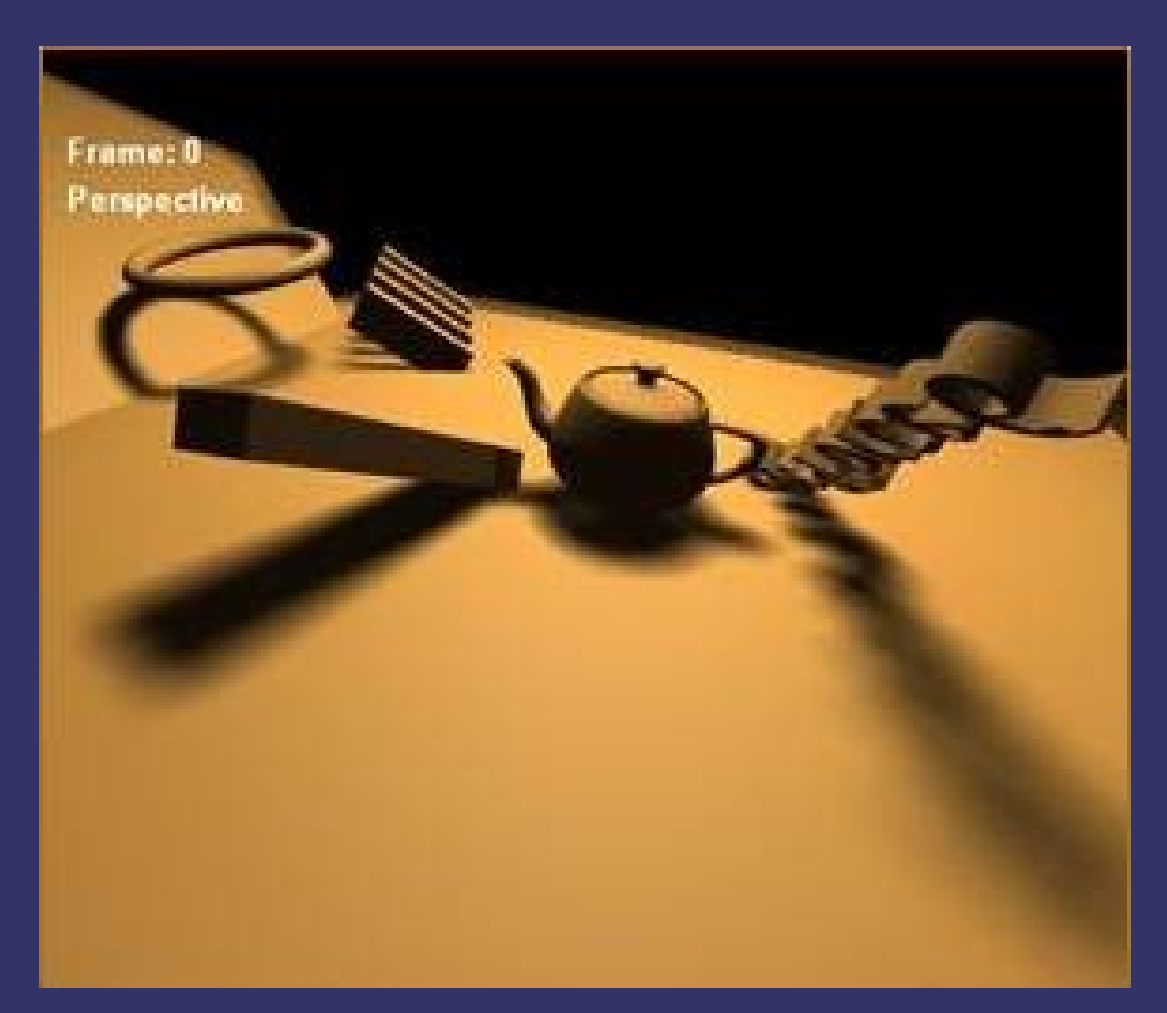

Original image from [http://developer.nvidia.com/object/gdc\\_2005\\_presentations.html](http://developer.nvidia.com/object/gdc_2005_presentations.html)

© Copyright Ian D. Romanick 2008 - 2012 18-April-2012

### *References*

Randima Fernando. *Percentage-Closer Soft Shadows.* 2005. Game Developer's Conference. [http://developer.download.nvidia.com/shaderlibrary/docs/shadow\\_PCSS.pdf](http://developer.download.nvidia.com/shaderlibrary/docs/shadow_PCSS.pdf)

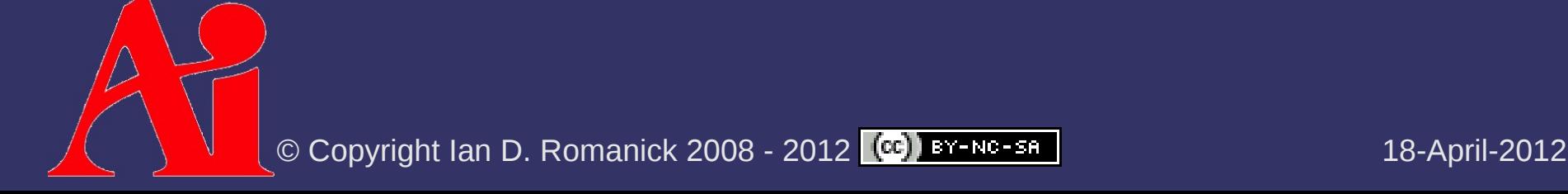

### *Next week...*

**▷ Shadow volumes** 

# *Legal Statement*

This work represents the view of the authors and does not necessarily represent the view of Intel or the Art Institute of Portland.

OpenGL is a trademark of Silicon Graphics, Inc. in the United States, other countries, or both.

Khronos and OpenGL ES are trademarks of the Khronos Group.

Other company, product, and service names may be trademarks or service marks of others.

This work is licensed under the Creative Commons Attribution-NonCommercial-ShareAlike 3.0 United States License. To view a copy of this license, visit <http://creativecommons.org/licenses/by-nc-sa/3.0/us/>or send a letter to Creative Commons, 171 Second Street, Suite 300, San Francisco, California, 94105, USA.

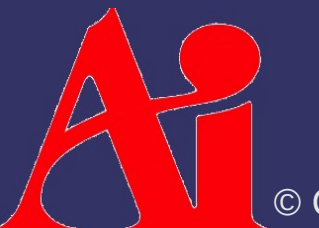